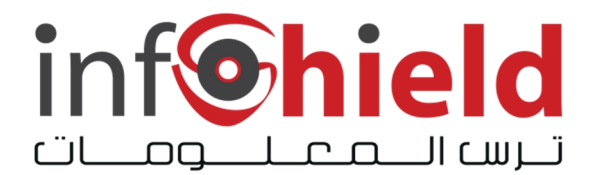

# **Recovering from Viruses, Worms, and Trojan Horses**

Unfortunately, many users are victims of viruses, worms, or Trojan horses. If your computer gets infected with malicious code, there are steps you can take to recover.

## **How do you know your computer is infected?**

Unfortunately, there is no particular way to identify that your computer has been infected with malicious code. Some infections may completely destroy files and shut down your computer, while others may only subtly affect your computer's normal operations. Be aware of any unusual or unexpected behaviors. If you are running anti-virus software, it may alert you that it has found malicious code on your computer. The anti-virus software may be able to clean the malicious code automatically, but if it can't, you will need to take additional steps.

#### **What can you do if you are infected?**

- 1. **Minimize the damage** If you are at work and have access to an IT department, contact them immediately. The sooner they can investigate and clean your computer, the less damage to your computer and other computers on the network. If you are on your home computer or a laptop, disconnect your computer from the internet. By removing the internet connection, you prevent an attacker or virus from being able to access your computer and perform tasks such as locating personal data, manipulating or deleting files, or using your computer to attack other computers.
- 2. **Remove the malicious code** If you have anti-virus software installed on your computer, update the virus definitions (if possible), and perform a manual scan of your entire system. If you do not have anti-virus software, you can purchase it at a local computer store (see Understanding Anti-Virus Software for more information). If the software can't locate and remove the infection, you may need to reinstall your operating system, usually with a system restore disk that is often supplied with a new computer. Note that reinstalling or restoring the operating system typically erases all of your files and any additional software that you have installed on your computer. After reinstalling the operating system and any other software, install all of the appropriate patches to fix known vulnerabilities (seeUnderstanding Patches for more information).

## **How can you reduce the risk of another infection?**

Dealing with the presence of malicious code on your computer can be a frustrating experience that can cost you time, money, and data. The following recommendations will build your defense against future infections:

- **use and maintain anti-virus software** Anti-virus software recognizes and protects your computer against most known viruses. However, attackers are continually writing new viruses, so it is important to keep your anti-virus software current (see Understanding Anti-Virus Software for more information).
- **change your passwords** Your original passwords may have been compromised during the infection, so you should change them. This includes passwords for web sites that may have been cached in your browser. Make the passwords difficult for attackers to guess (see Choosing and Protecting Passwords for more information).
- **keep software up to date** Install software patches so that attackers can't take advantage of known problems or vulnerabilities (see Understanding Patches for more information). Many operating systems offer automatic updates. If this option is available, you should enable it.
- **install or enable a firewall** Firewalls may be able to prevent some types of infection by blocking malicious traffic before it can enter your computer (see Understanding Firewalls for more information). Some operating systems actually include a firewall, but you need to make sure it is enabled.
- **use anti-spyware tools** Spyware is a common source of viruses, but you can minimize the number of infections by using a legitimate program that identifies and removes spyware (see Recognizing and Avoiding Spyware for more information).
- **follow good security practices** Take appropriate precautions when using email and web browsers so that you reduce the risk that your actions will trigger an infection (see other US-CERT security tips for more information).

As a precaution, maintain backups of your files on CDs or DVDs so that you have saved copies if you do get infected again.

## **Additional information**

- Recovering from a Trojan Horse or Virus
- Before You Connect a New Computer to the Internet
- Securing Your Web Browser

Author: Mindi McDowell

Copyright 2005 Carnegie Mellon University.

Distributed by infoShield LLC P.O. Box 189, P.C. 101 Muscat, Oman +968 24511 133 <http://www.infoshield.com.om>